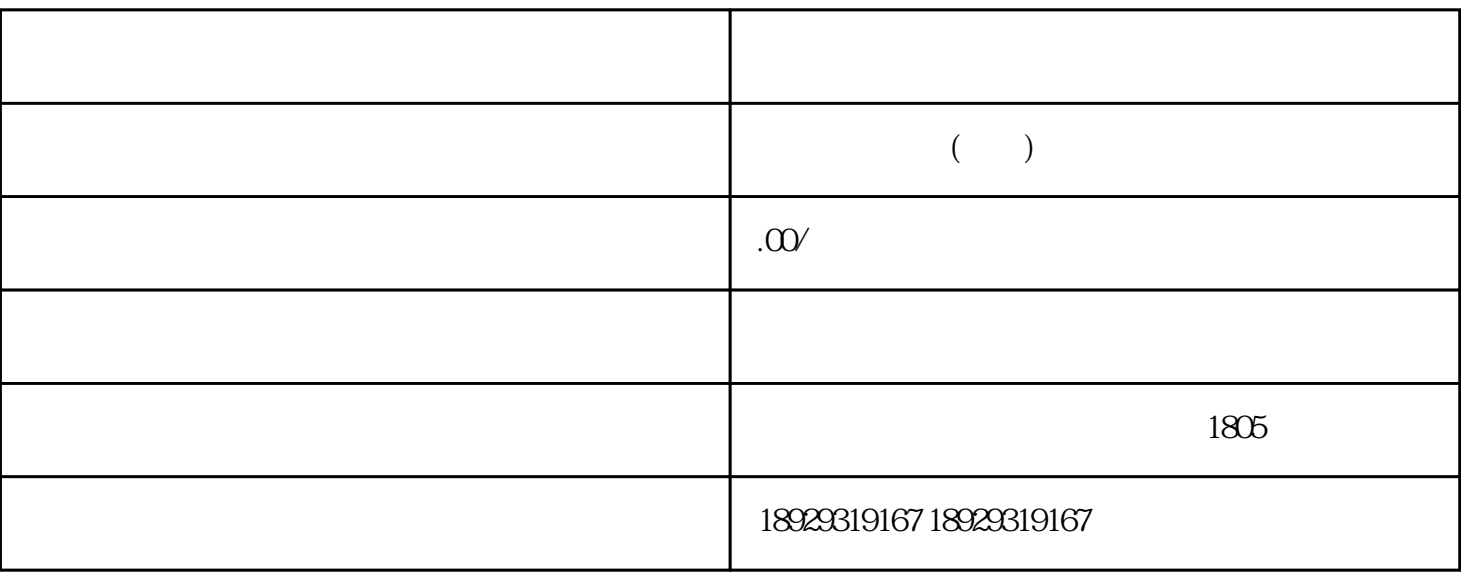

 $\overline{1}$ 

 $2^{\circ}$ 

 $\overline{3}$ 

 $4\overline{ }$ 

 $2<sub>0</sub>$ 

 $1$ 

3、安全标签

 $\overline{4}$ 

 $40$ 

 $3$ 

 $MSDS$